فهرست مطالب

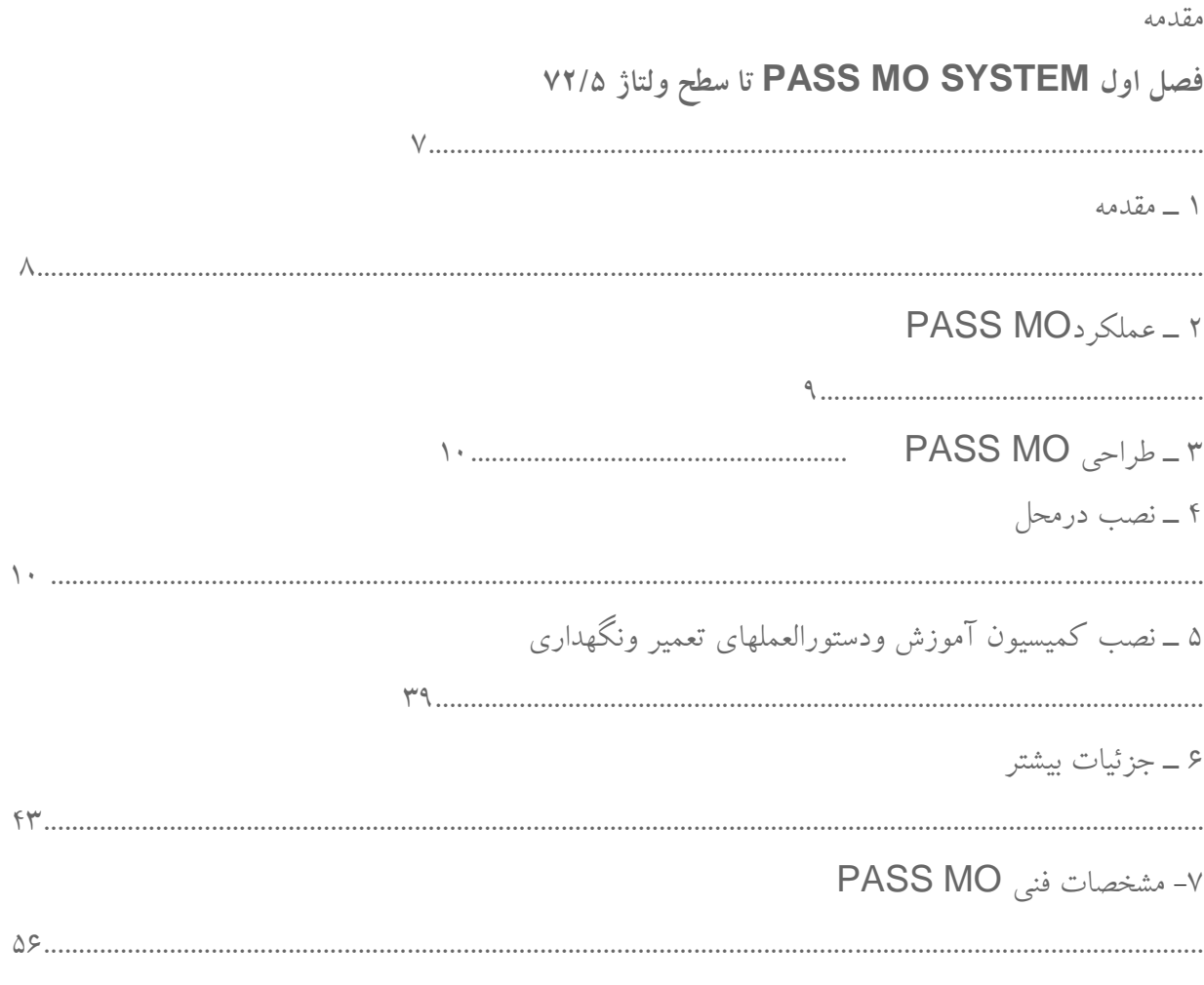

فصل دوم PASS MO SYSTEM تا سطح ولتاژ ۱۷۰ ۱ - هدف ٢- قابليت ها 

۳- توصیف عمومی(کلی )

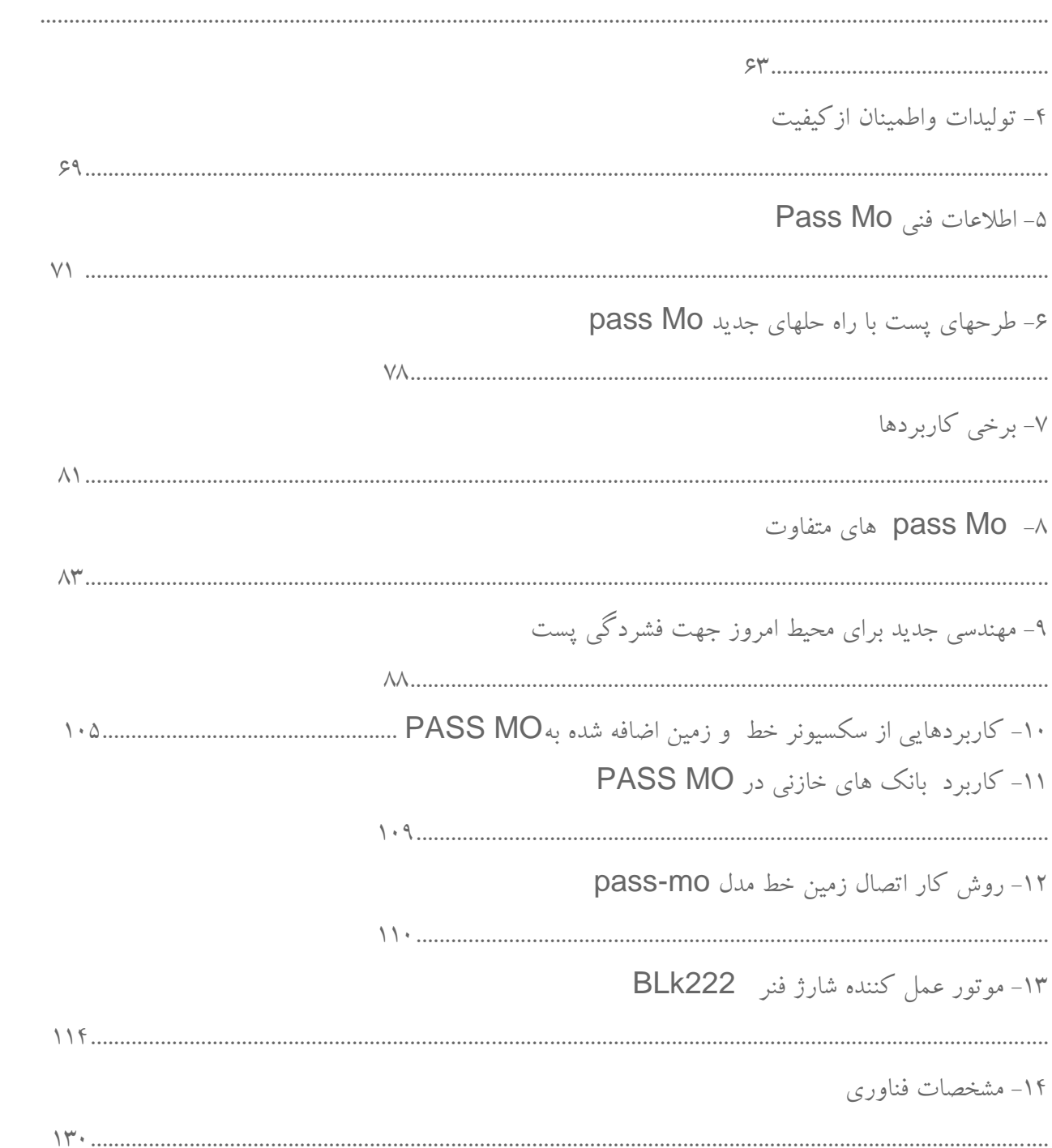

فصل سوم COMPASS SYSTEM پست های فشار قوی با سطح ولتاژ ۱۷۰KVبه 

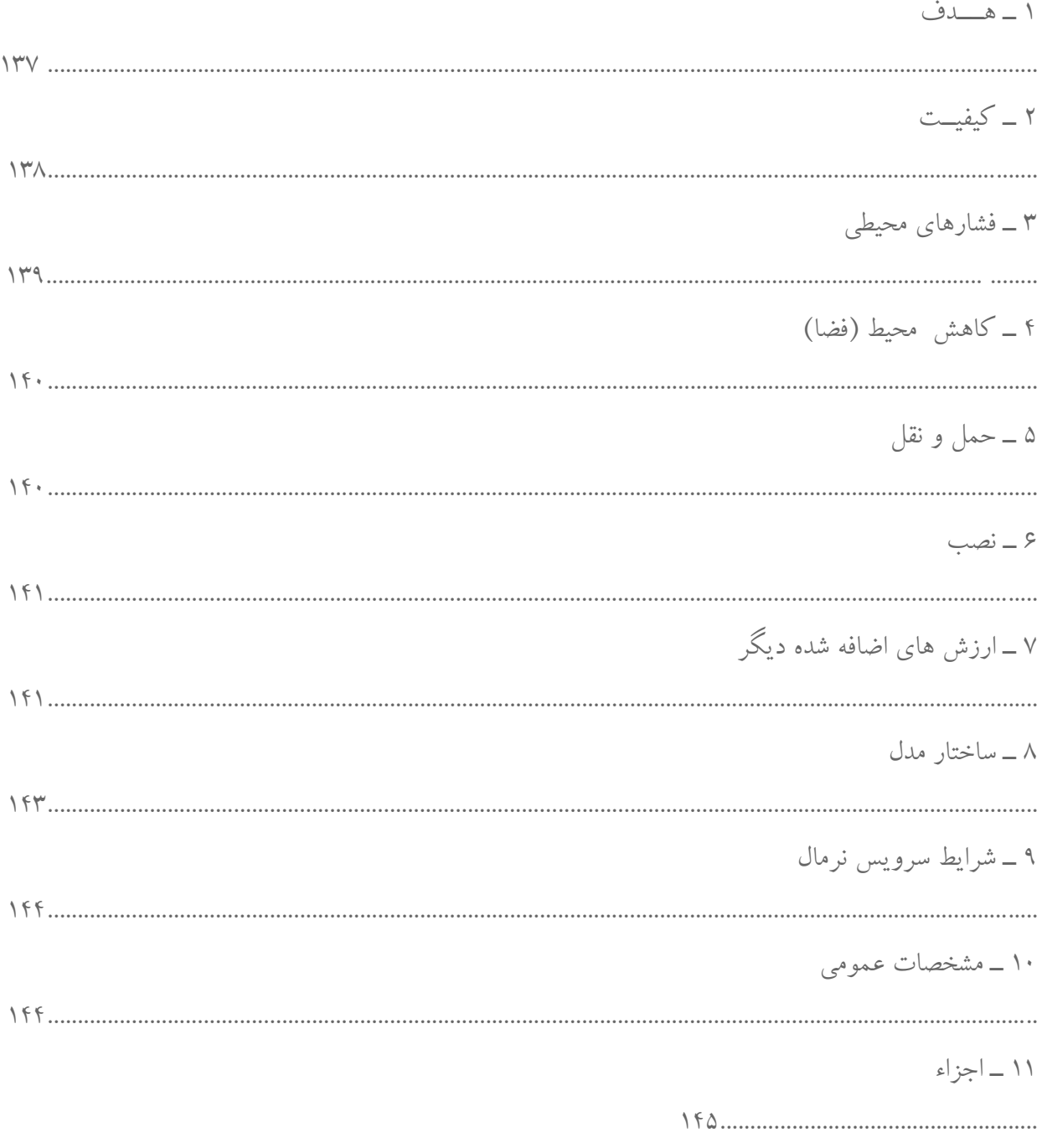

 $\Delta$  1۲ – نقشه

۱۳ ــ سیستم حفاظت و کنترل

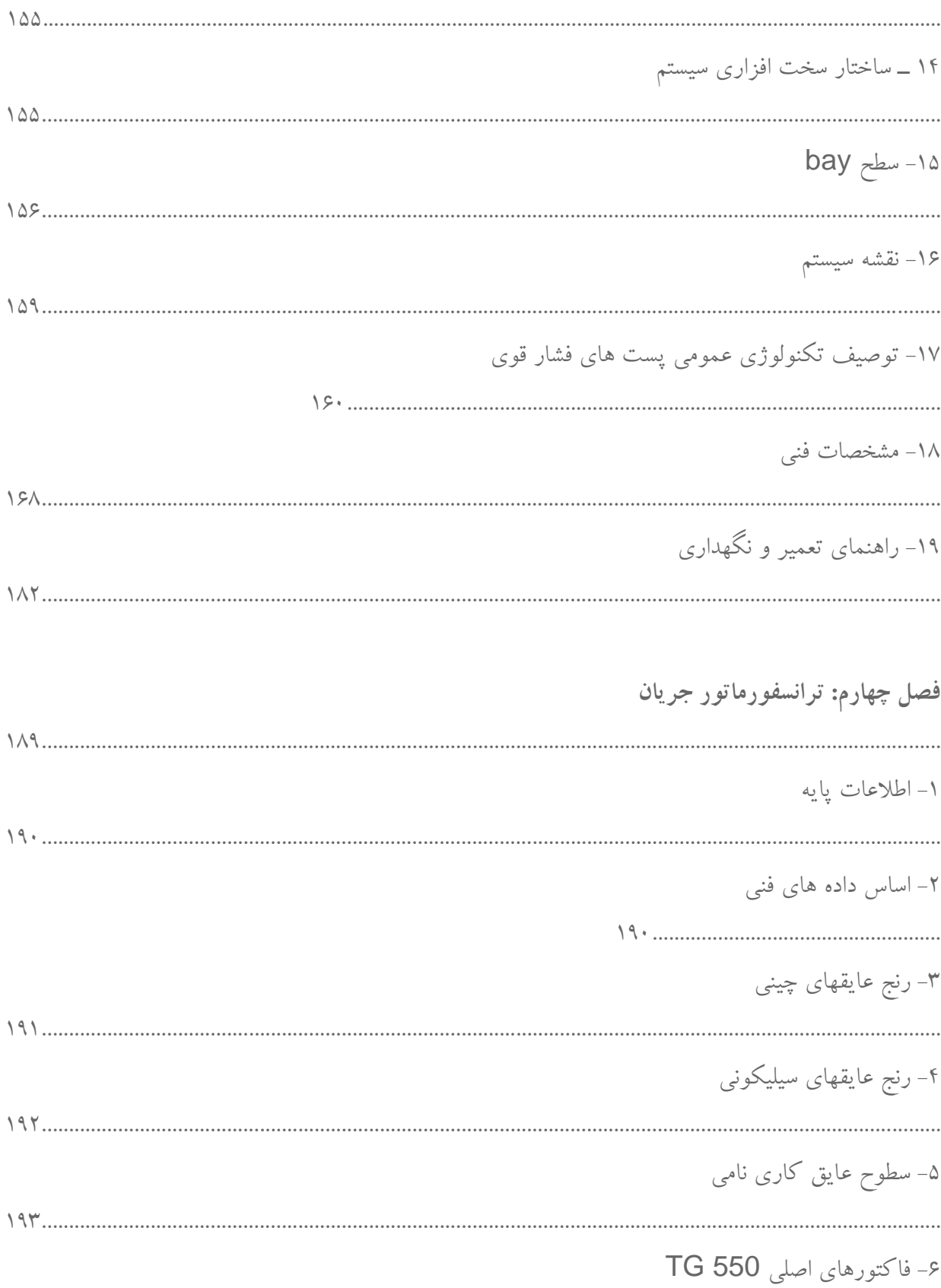

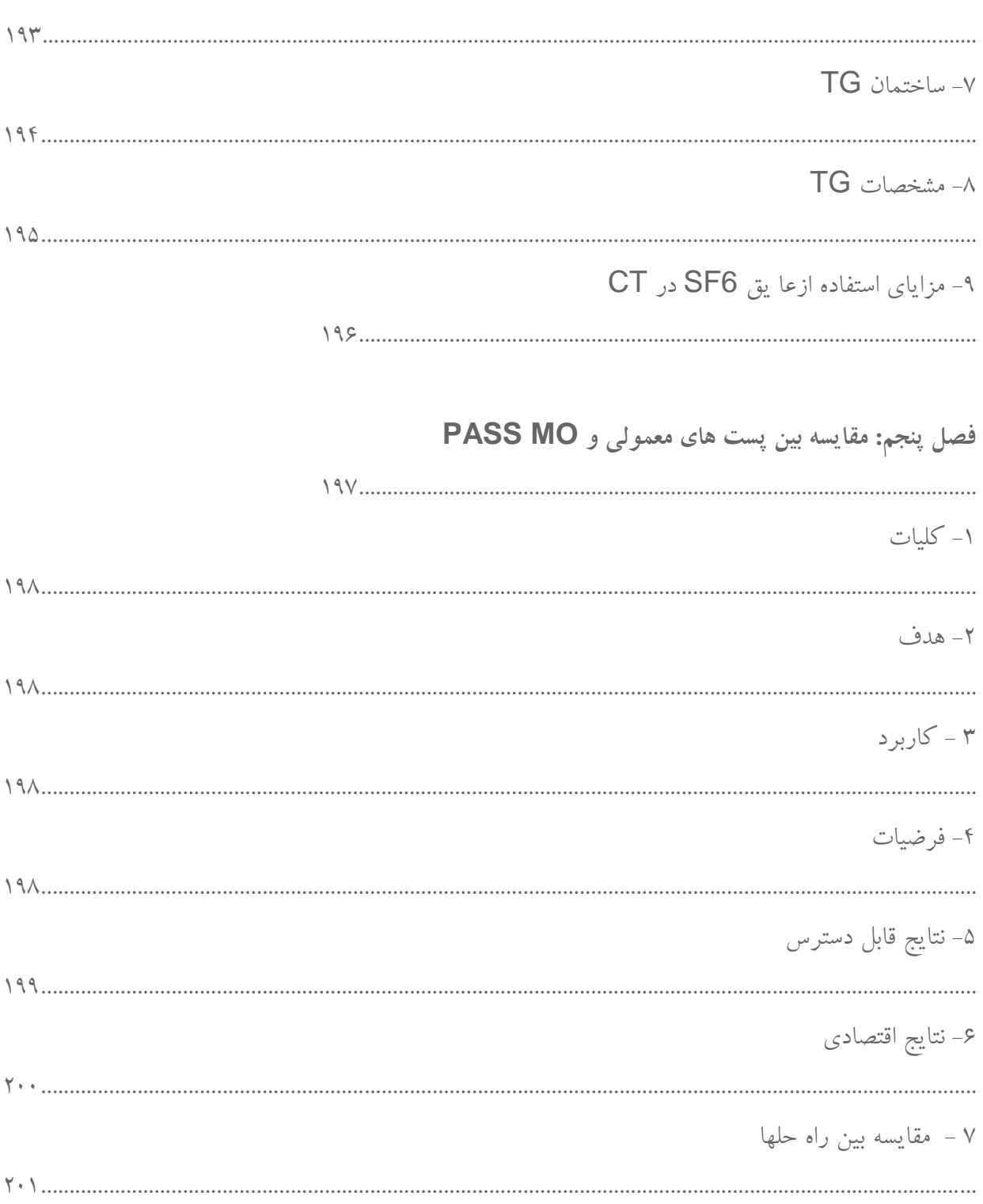

۸– نتايج

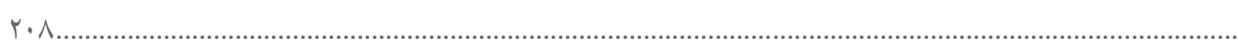